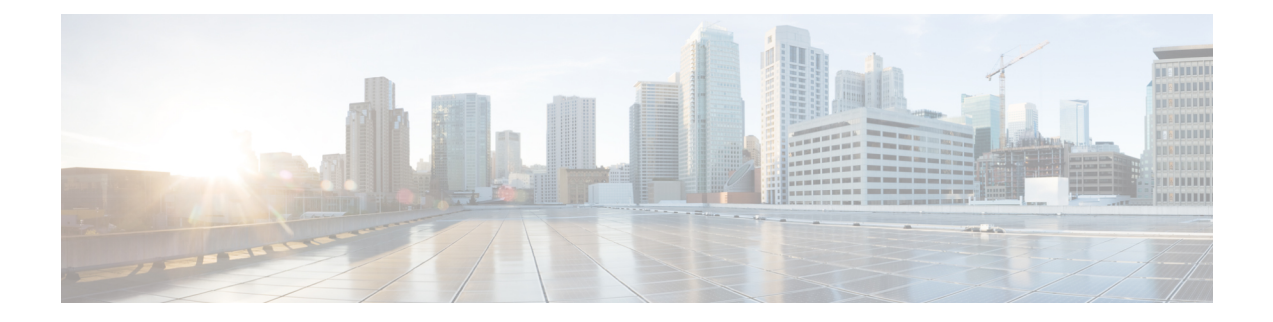

# **Mobile Policy Common Commands**

- [ldap,](#page-0-0) on page 1
- db, on [page](#page-1-0) 2
- [cluster,](#page-2-0) on page 3
- [debug,](#page-2-1) on page 3
- [features,](#page-3-0) on page 4
- [zing,](#page-3-1) on page 4
- [testing,](#page-4-0) on page 5

## <span id="page-0-0"></span>**ldap**

Configures the LDAP connections for the SPR lookup. **Product** PCF **Privilege** Security Administrator, Administrator **Syntax Description ldap { replicas** *number\_of\_replicas* **| repository** *repository\_name* **| server-set** *server\_set\_name* **} replicas number\_of\_replicas** Specify the number of LDAP replicas. Must be an integer. **repository repository\_name** Specify the name of the repository. Must be a string. **server-set server\_set\_name** Specify the name of the server set. Must be a string. **Usage Guidelines** Use this command to configure the LDAP connections for the SPR lookup.

I

#### **db**

## <span id="page-1-0"></span>**db**

Configures database setup.

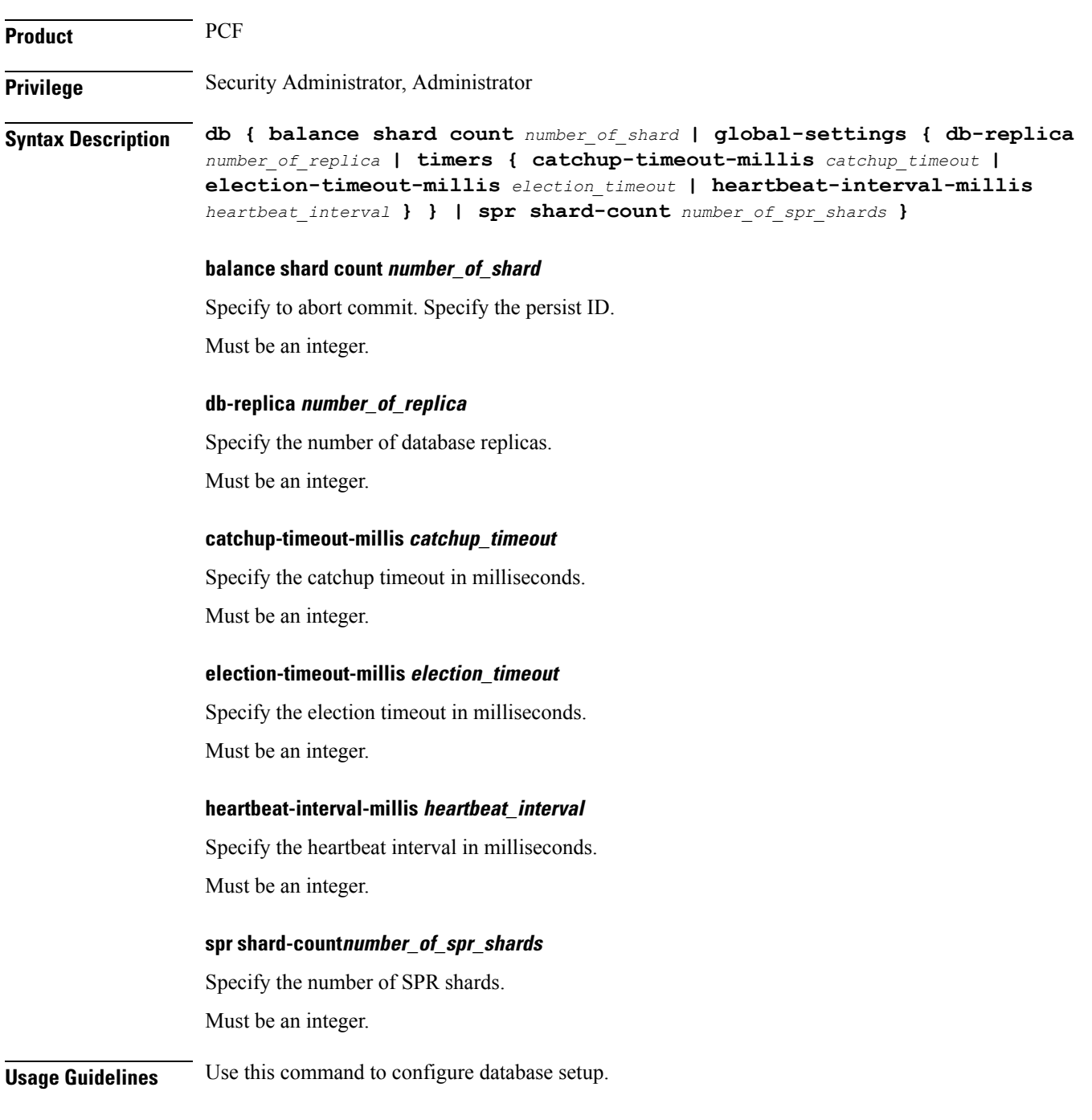

### <span id="page-2-0"></span>**cluster**

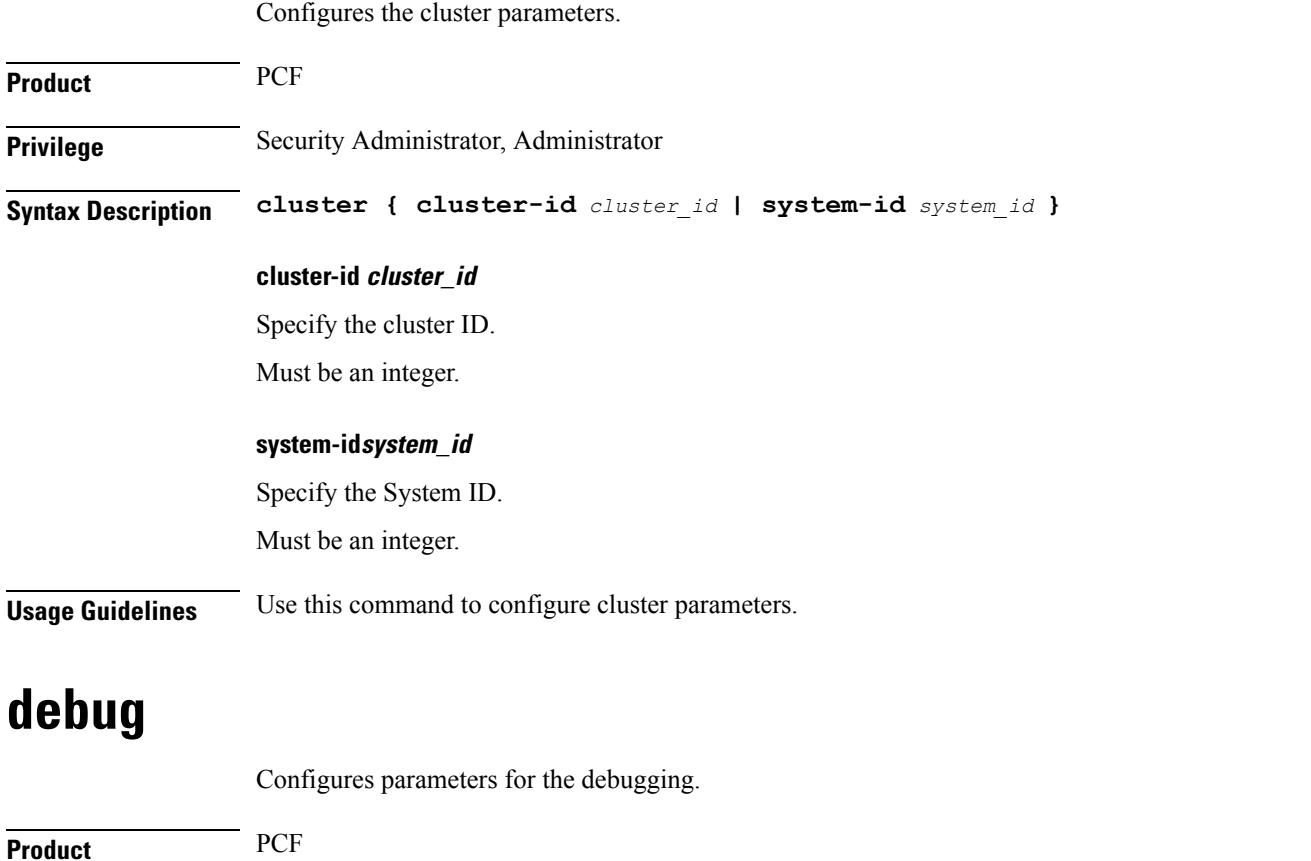

<span id="page-2-1"></span>**Privilege** Security Administrator, Administrator

**Syntax Description debug { logging { default-level { debug | error | info | off | trace | warn } | logger** *logger\_name* **} | tracing { jaeger agent udp { host** *host\_address* **| port** *port\_number* **} | type } }**

### **default-level**

Specify the default log level.

Must be one of the following:

- debug
- error
- info
- off
- trace
- warn

I

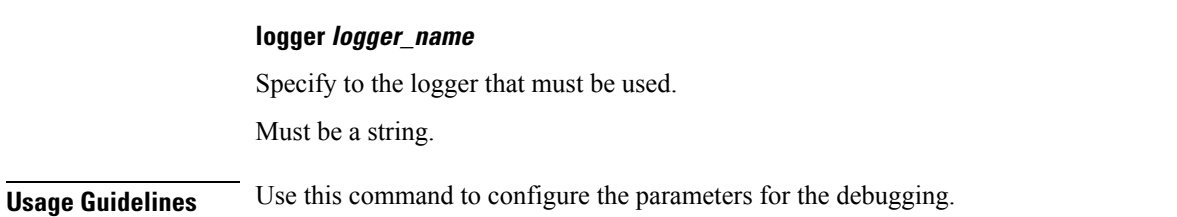

## <span id="page-3-0"></span>**features**

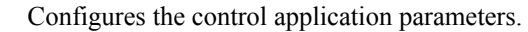

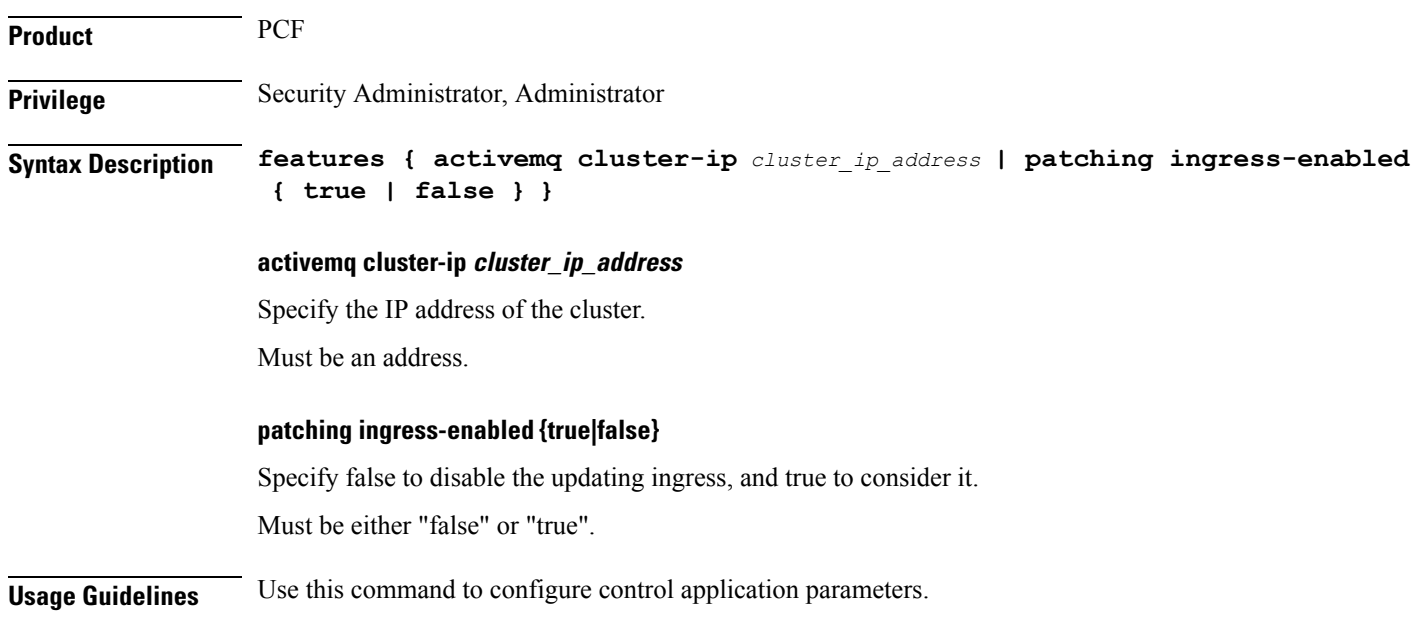

# <span id="page-3-1"></span>**zing**

Enables or disables the Zing feature for the engine.

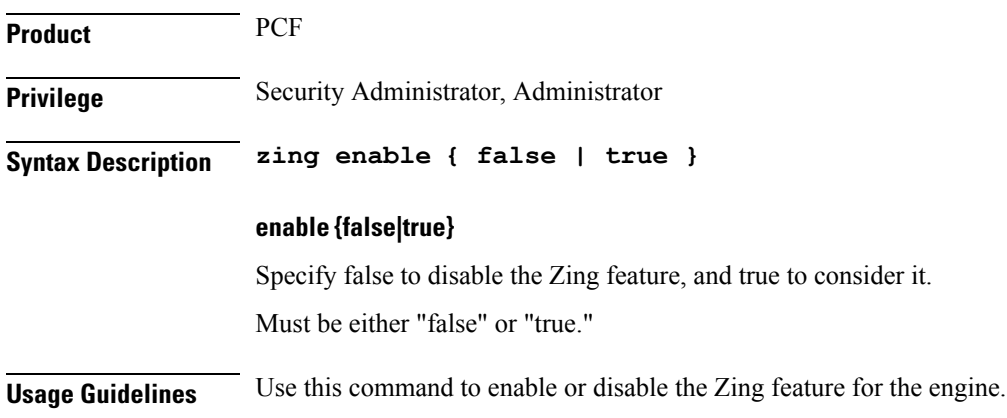

# <span id="page-4-0"></span>**testing**

I

Configures the parameters for the Testing feature.

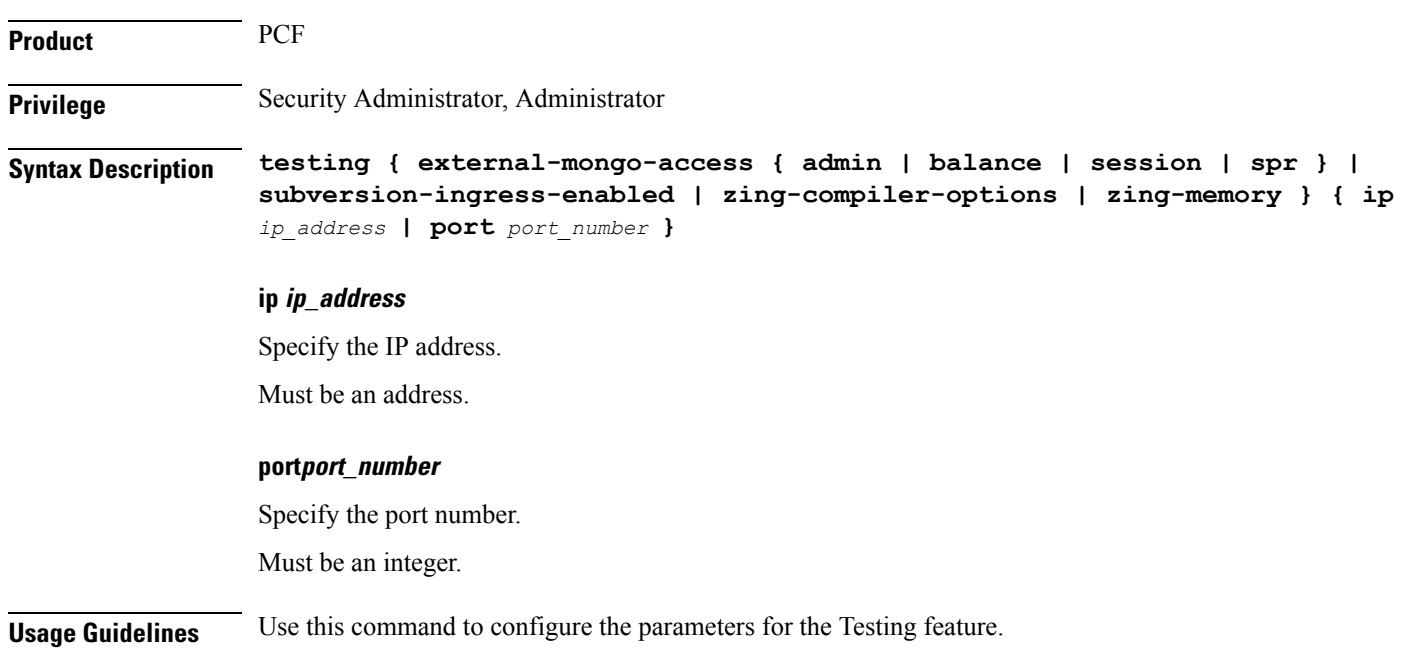

Ш

I